# **rucio-analysis**

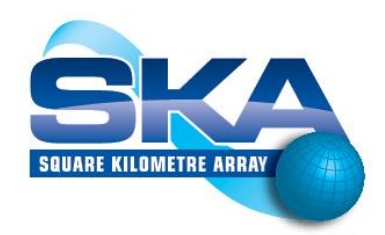

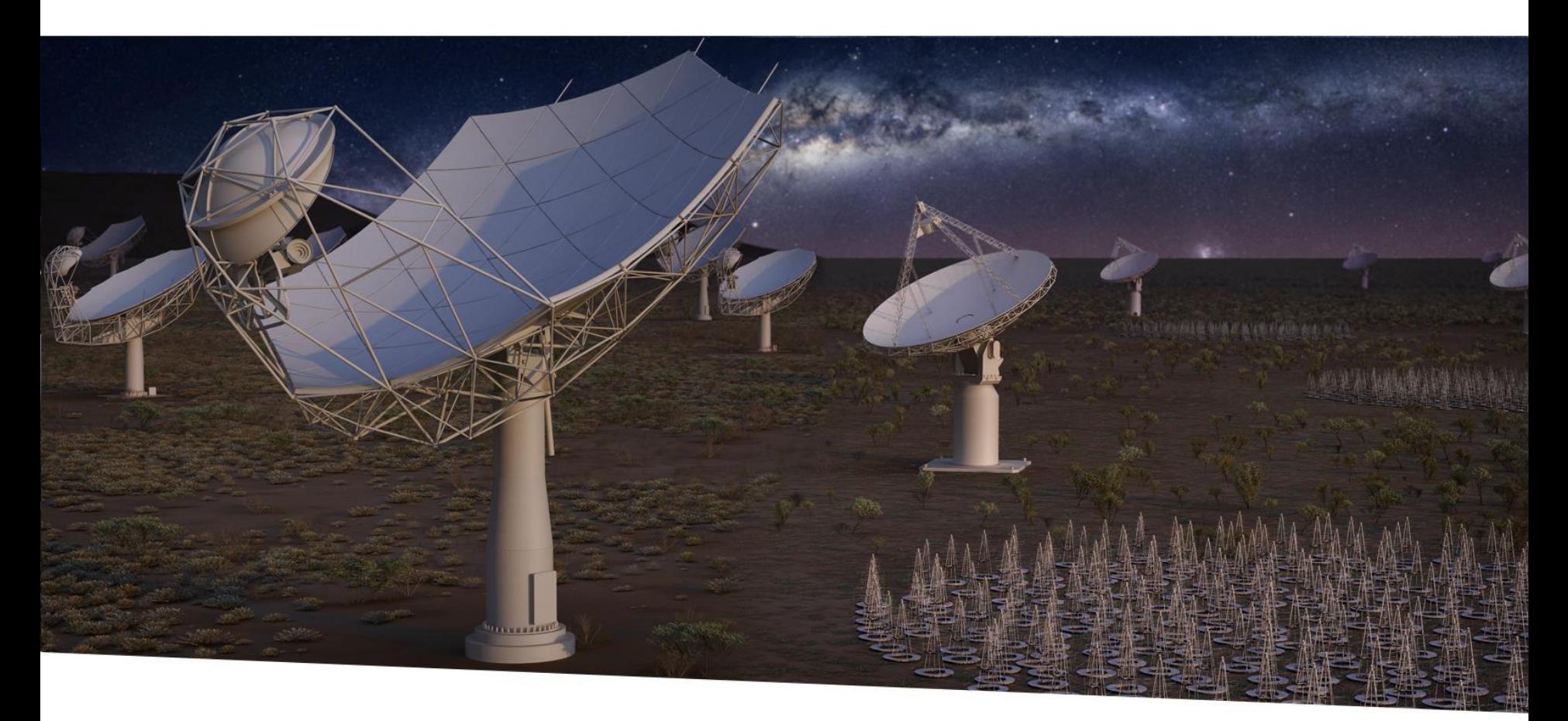

### **SQUARE KILOMETRE ARRAY**

Exploring the Universe with the world's largest radio telescope

**Rob Barnsley** 21/10/2020

# **Introduction**

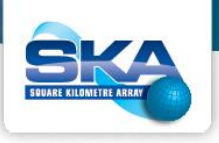

**rucio-analysis**: Extensible python3 framework for repeated stress testing of the ESCAPE datalake.

Currently used in the site-to-site replication testing. This can be seen in the [SKA\\_SKAO\\_BARNSLEY-testing](https://monit-grafana.cern.ch/d/DZsMzeFMk/rucio-events?orgId=51&from=1603200951498&to=1603204551498&var-bin=$__auto_interval_bin&var-scopes=All&var-filename=*&var-rses=All&var-src=All&var-dst=All&var-datasource=monit_es_escape_wp2_lt) scope accessible from the rucioevents dashboard.

Task cronned & running hourly on an STFC cloud hosted VM.

Future uses include mocking prospective SKA data workflows (w/QoS) in the datalake.

# **Workflow (1/4)**

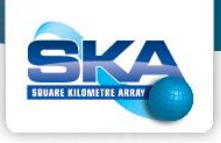

Requirements for a test:

- A new task yaml configuration file linking test logic module/class and any required input parameters
- Logic for the test
- (optional, if to be cronned) A wrapper script to run as a cronjob

# **Workflow (2/4)**

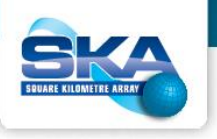

### **creating a new task config**

- 1. Create new test configuration file in etc/, defining new test module location (relative to src/), <module\_name>, & class name, <class\_name>. There's a stub for this in /etc/tests.stub.yaml
- 2. In configuration file, add any keyword arguments <kwargs> to be sent to the test class

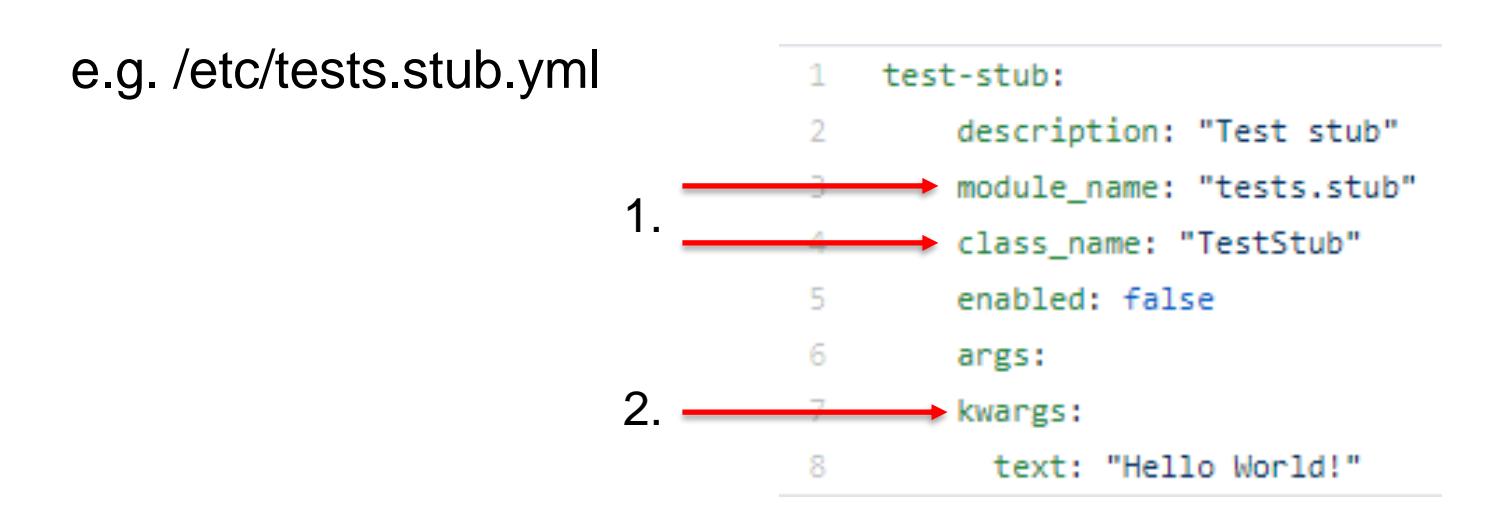

# **Workflow (3/4)**

### **writing the test logic**

- 3. Copy the test stub class, src/tests/stub.py, and place it in the previously defined location (usually src/tests/)
- 4. Assign previous kwargs in run() constructor to access them

5. Write test logic in placeholder

#### e.g. /src/tests/stub.py

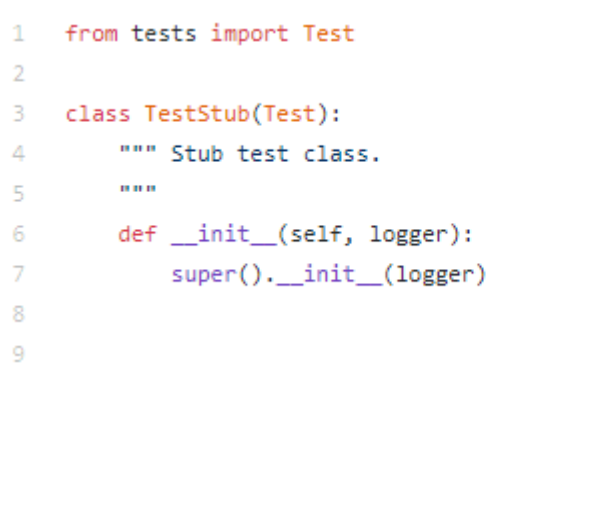

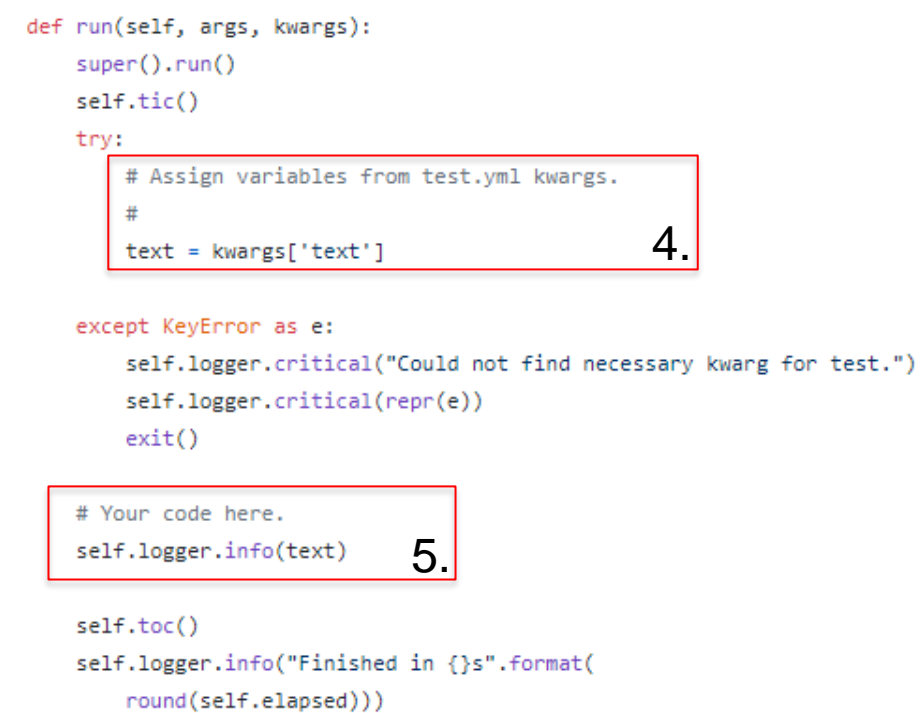

Exploring the Universe with the world's largest radio telescope

### **Workflow (4/4) output**

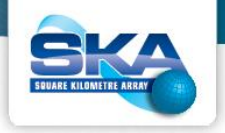

[user@b802f5113379 /]\$ voms-proxy-init --cert /opt/rucio/etc/client.crt --key /opt/rucio/etc/client.key --voms escape [user@b802f5113379 /]\$ cd ~/rucio-analysis/src/ [user@b802f5113379 src]\$ python3 run-analysis.py -v -t ../etc/tests.stub.yml

2020-09-16 14:35:29,835 INFO Parsing tests file 2020-09-16 14:35:29,865 DEBUG Constructing instance of TestStub() 2020-09-16 14:35:29,873 INFO Executing TestStub.run() 2020-09-16 14:35:29,883 INFO Hello World! 2020-09-16 14:35:29,950 INFO Finished in 0s 2020-09-16 14:35:29,970 DEBUG Deconstructing instance of TestStub()

# **Other points**

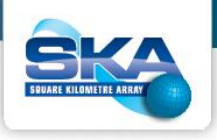

- Polymorphic interface to both API and CLI Rucio functionality in src/rucio\_wrappers.py. class RucioWrappers: 10
	- class RucioWrappersCLI(RucioWrappers): 60
	- class RucioWrappersAPI(RucioWrappers): 159
- Cronnable, launching within rucio-client-container dockerised environment e.g.
	- 1. Create a new job script in etc/cron/crontab/jobs (see etc/cron/jobs/test.sh for an example)
	- 2. Add entry for this script in etc/cron/crontab
	- 3. Execute etc/install-crontab.sh (overwrites existing user crontab!)

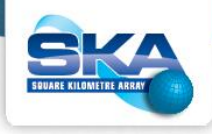

# **Current site-to-site replication test**

#### $\sim$  Transfer Matrix: transfer-done/transfer-submitted

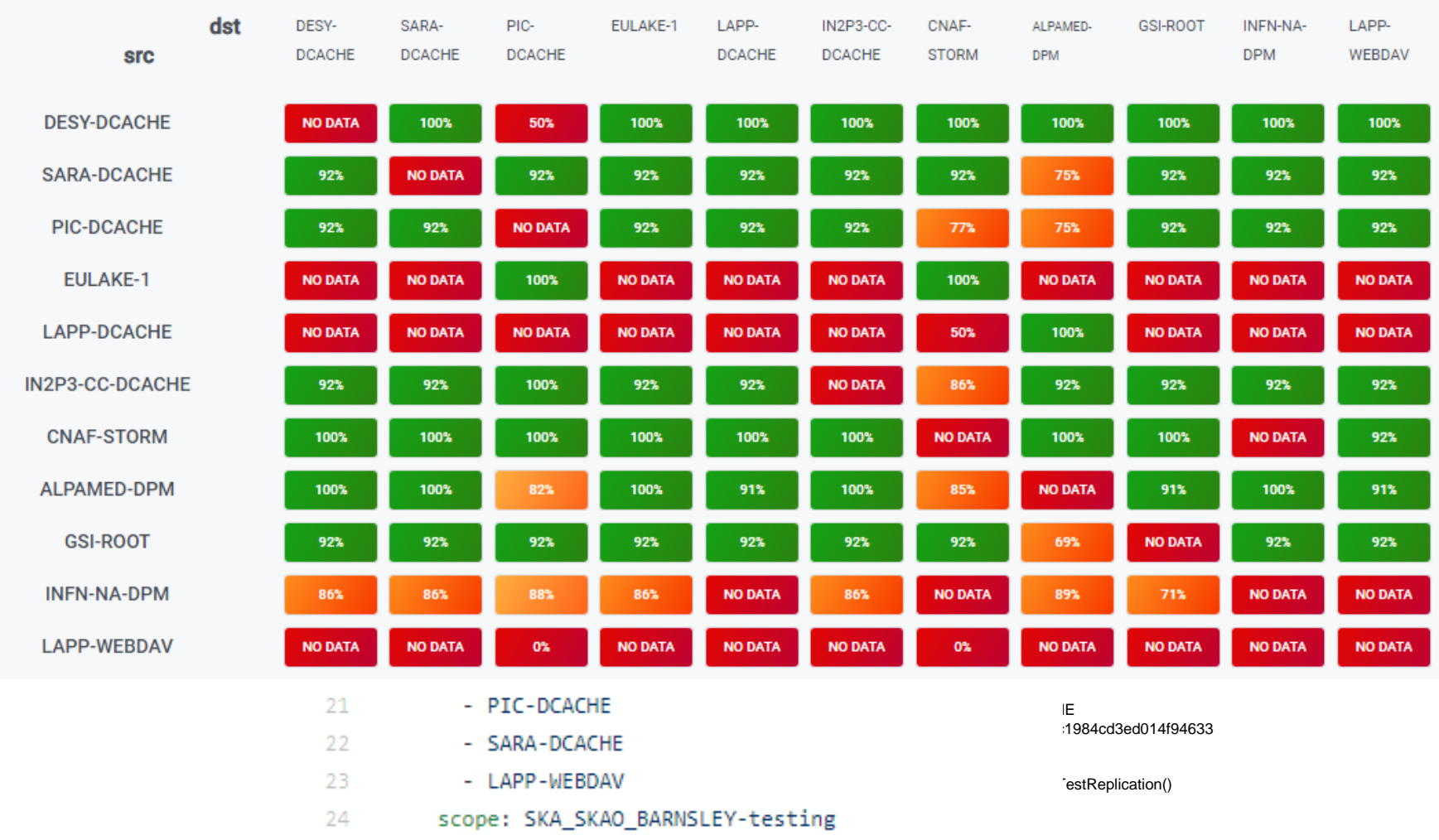

Exploring the Universe with the world's largest radio telescope

# **Remarks**

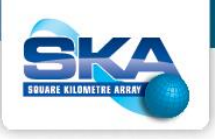

Always open to contributions!

<https://github.com/ESCAPE-WP2/rucio-analysis>

<https://hub.docker.com/repository/docker/projectescape/rucio-analysis>

## **SQUARE KILOMETRE ARRAY**

Exploring the Universe with the world's largest radio telescope

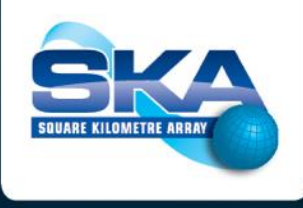

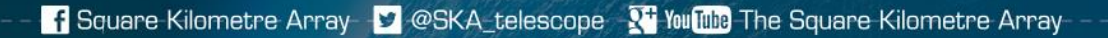

www.skatelescope.org